# **CS 1110**

#### Lecture 26: **Subclasses in Event-driven Programs**

**A7**

…is out! Get started right away—you need time to ask questions.

#### **Academic integrity**

Please be careful: do not share your code or look at other groups' code.

#### **Prelim 2 handback**

Exams on front table, in piles by lab section.

#### **Announcements**

#### **Final exam makeups**

Requests for makeups (including cases of 3 exams in 24 hrs) are due **tonight in CMS**.

#### **No lab next week**

There is no new lab assignment for the last week. Use the time to ask questions about A7 or to finish lab 13.

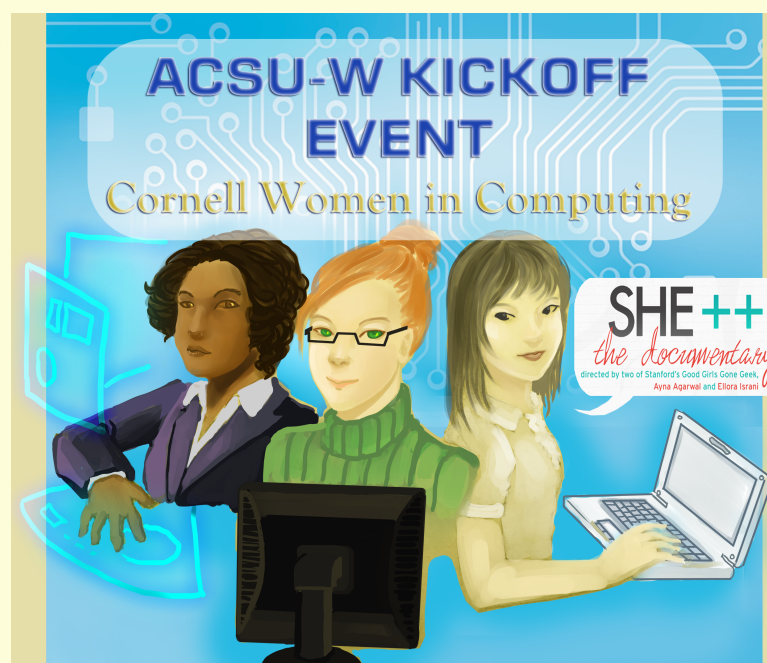

You are invited to celebrate the creation of ACSU-W (Association of Computer Science Undergraduates for Women) with fellow students and Computer Science faculty on Monday April 29 from 7 - 8:30 PM in Upson Lounge. Watch the exclusive screening of a 15 minute documentary by ShePlusPlus and follow with your own empowering messages in our photo and video booth. Dinner will be served. https://www.facebook.com/CornellWomenInComputing

Slides by D. Gries, L. Lee, S. Marschner, W. White

#### **Model-View-Controller Pattern**

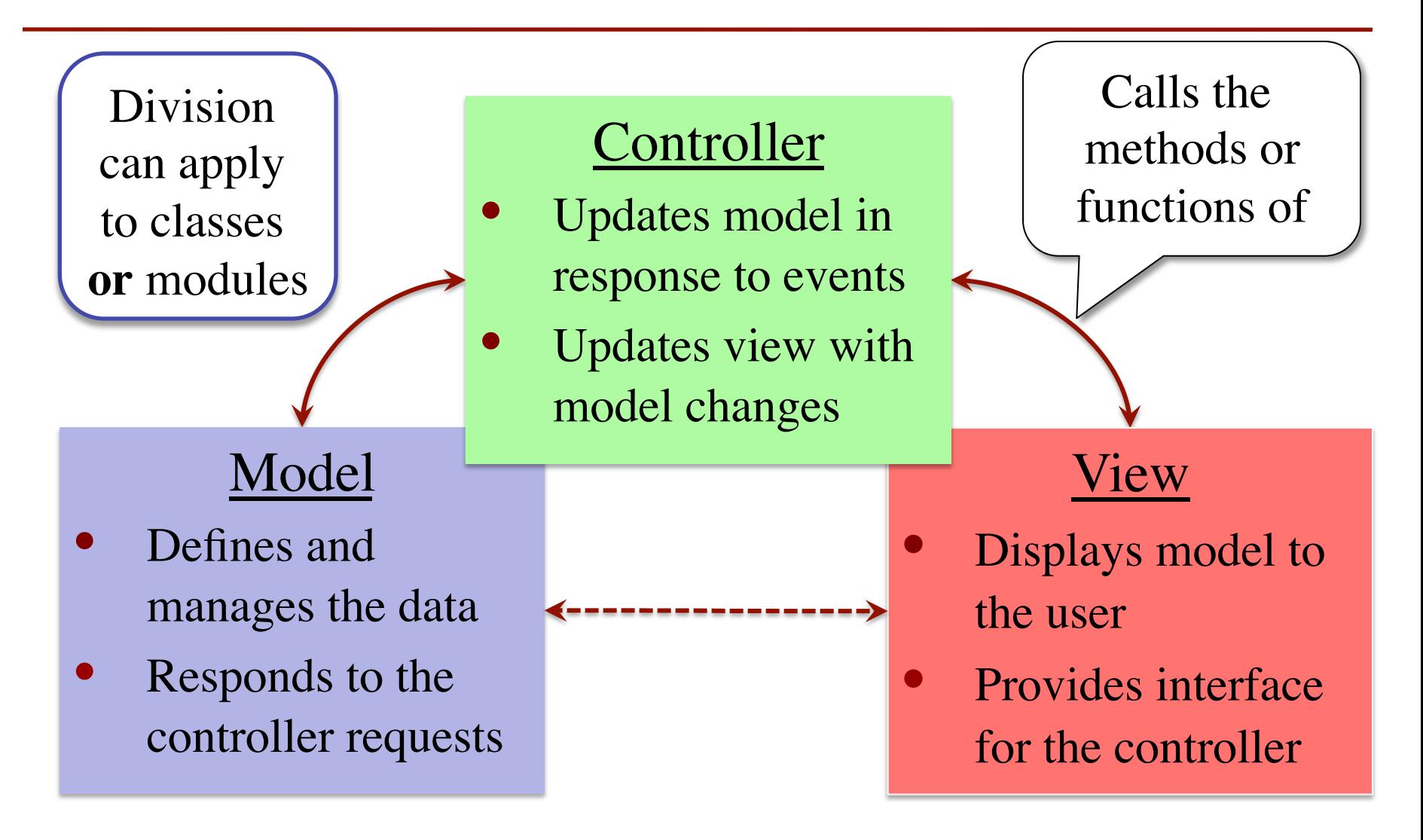

### **A Standard GUI Application**

Animates the application, like a movie

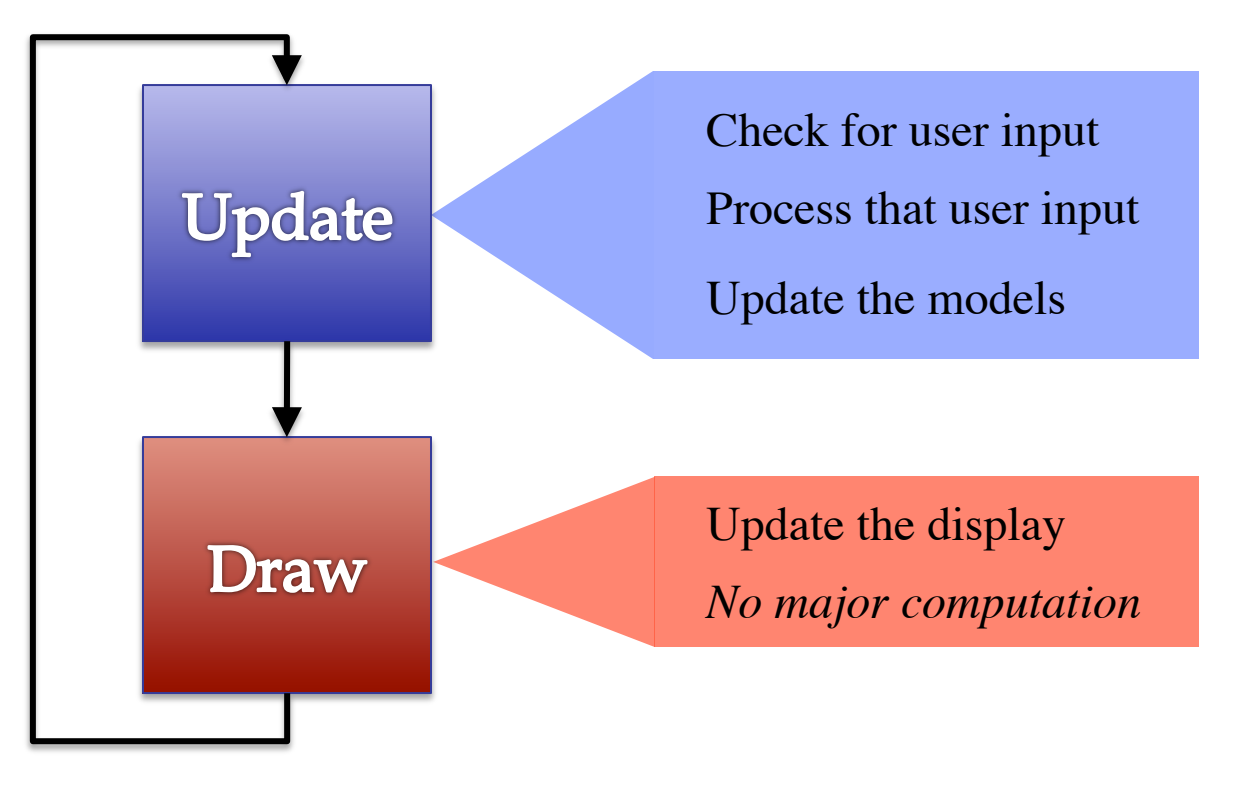

#### **A Standard GUI Application**

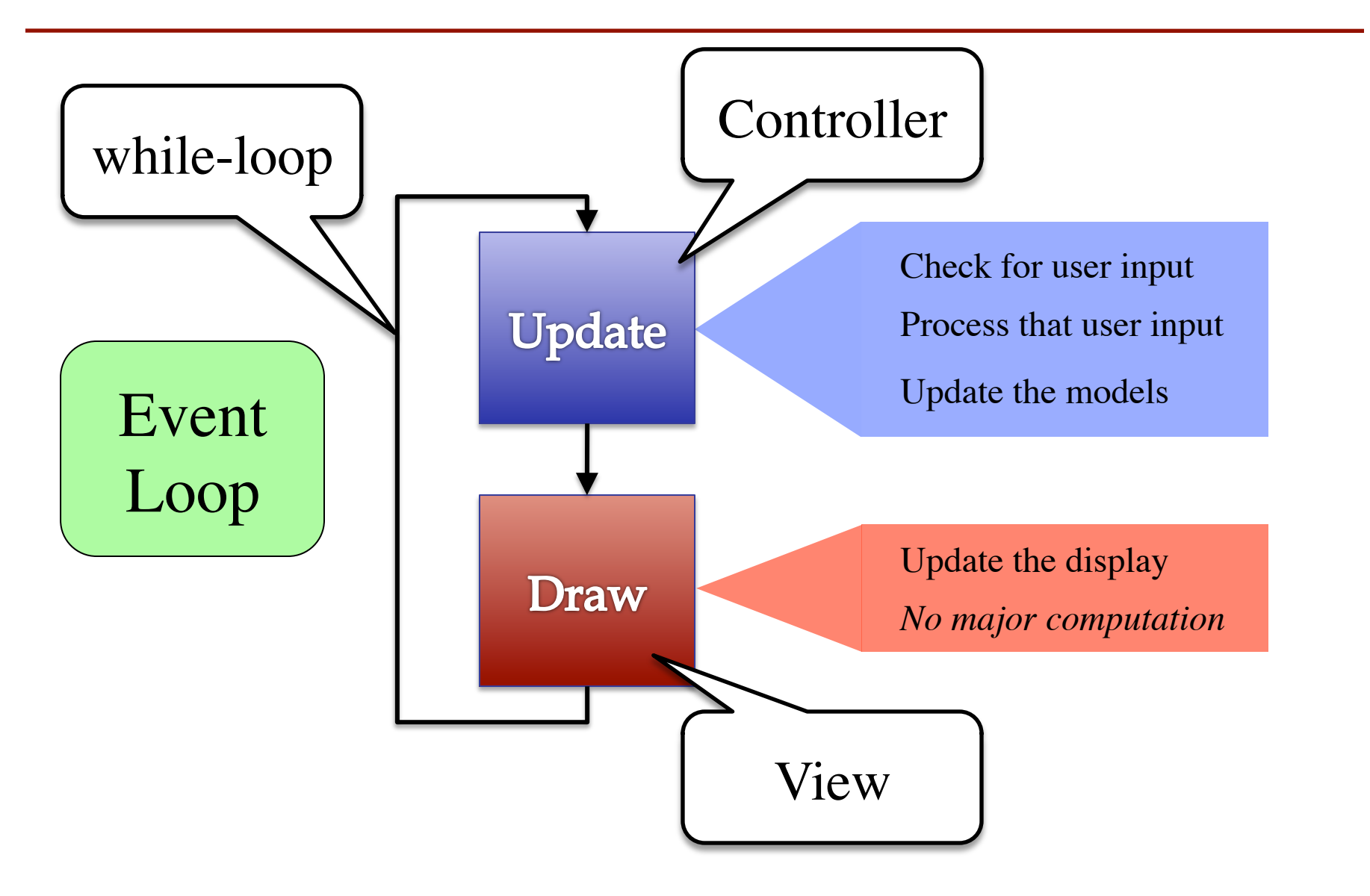

#### **Must We Write this Loop Each Time?**

#### while program\_is\_running:

 # Get information from mouse/keyboard # Handled by OS/GUI libraries

# Your code goes here

 # Draw stuff on the screen # Handled by OS/GUI libraries

#### **Must We Write this Loop Each Time?**

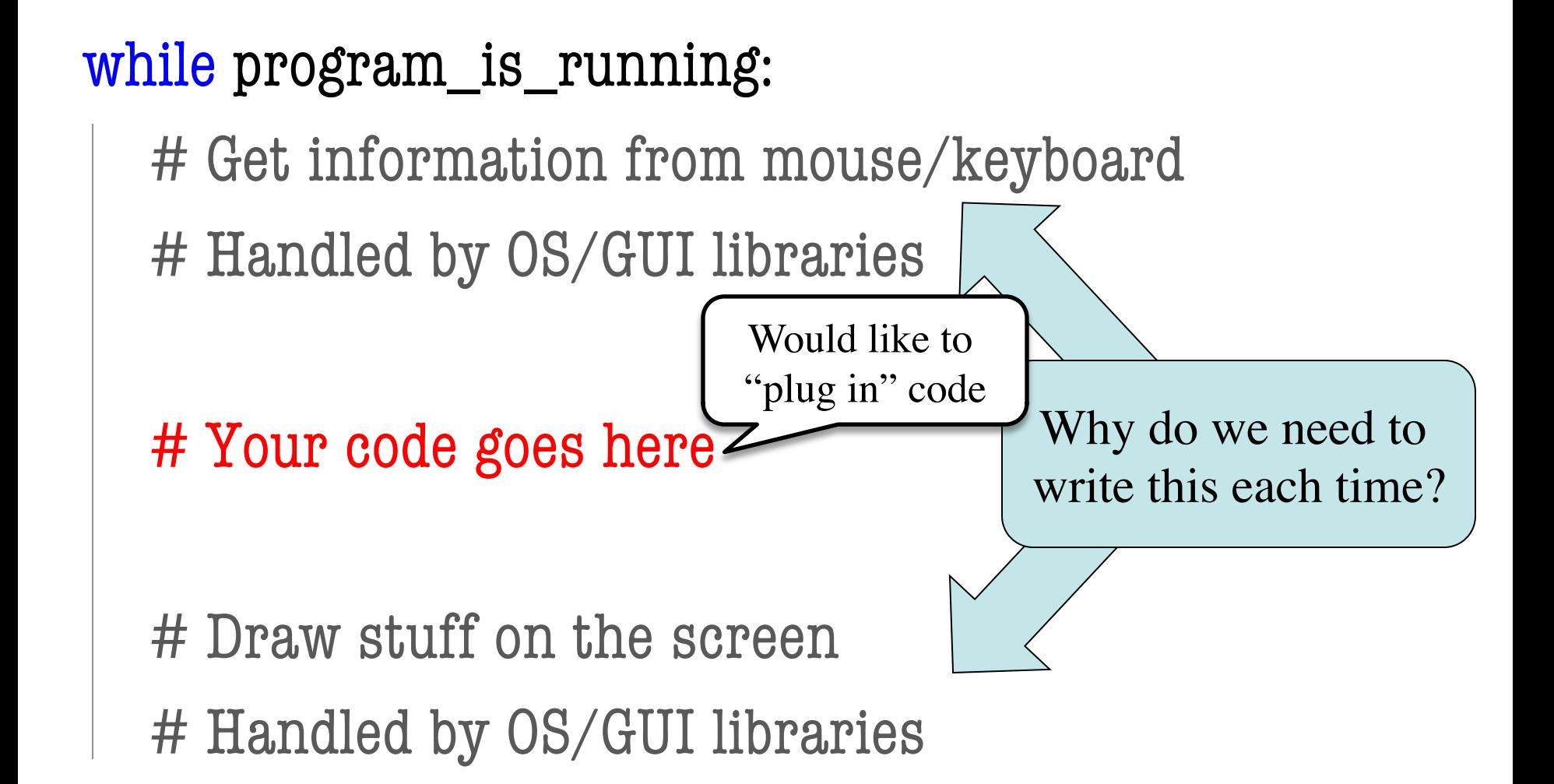

#### **Functions Are Objects**

- Calling a function
	- Provide arguments in ()
	- Executes the body
- Passing a function
	- Assign another variable
	- Use the name without ()
- Example:
	- $>> x =$ greet
	- $>> x('Walker')$

Hello Walker!

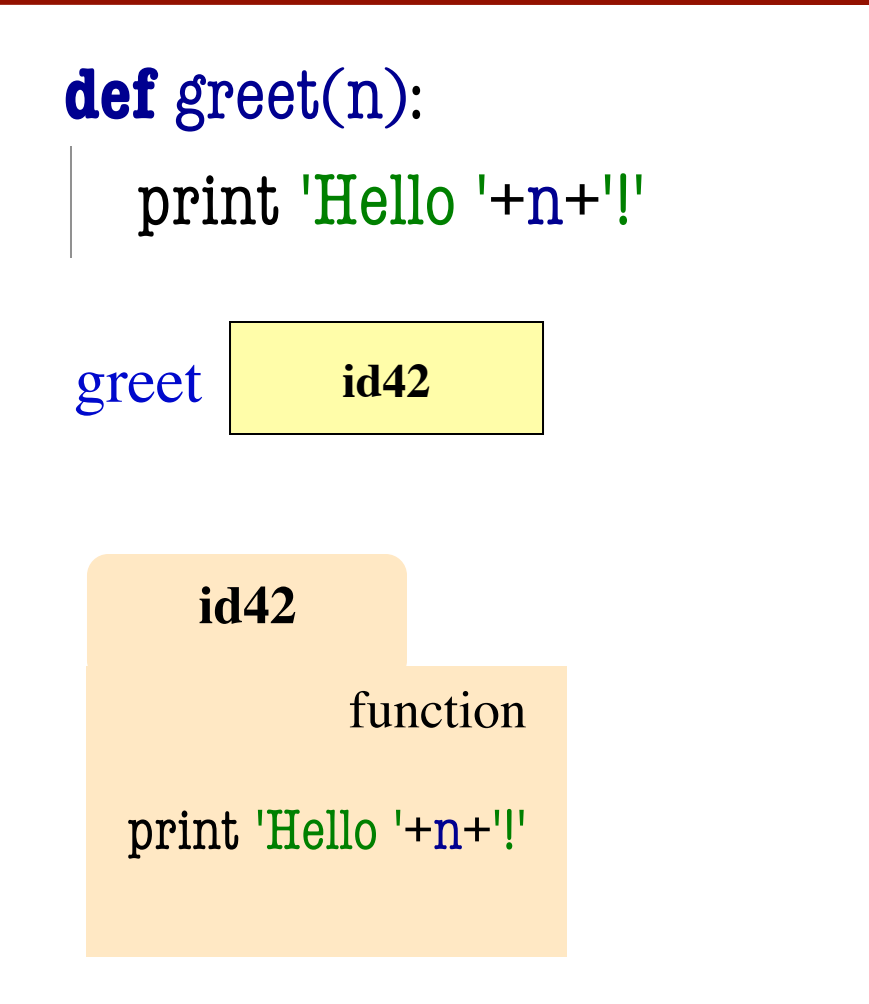

#### **Callback Functions**

- **Given**: predefined code that calls some function
	- § But function not defined
	- You want to replace it with your function
- You redefine that function
	- By overriding it in a subclass (do this in A7)
	- Or by storing a reference to your function somewhere ("registering" your callback)
	- Works the same either way

```
while program_running:
  # Get input
  # Your code goes here 
  callback()
  # Draw
```
See callback.py

## **Example: Animation**

- Callback: animate(...)
	- § Called 60x a second
	- § Moves back and forth
- Animate is a method
	- § Associated with an object
	- § Object has changing state
- **Examples** of state
	- § Ellipse position
	- § Current velocity
	- § Current animation step

```
 def animate(self,dt):
  """Animate the ellipse back & forth"""
  if self. steps == 0:
      # Initialize
…
  elif self. steps > ANIMATION STEPS/2:
       # Move away
      x = self ellipse.pos[0]
      y = self. ellipse.pos[1]
      self_ellipse.pos = (x+self. v x, y+self. v y)self. steps = self. steps -1 else: # Move back
      x = self ellipse.pos[0]
      y = self ellipse.pos[1]
      self ellipse.pos = (x-self._vx,y-self._vy)
      self. steps = self. steps - 1
```
## **Example: Animation**

- Callback: animate(...)
	- § Called 60x a second
	- § Moves back and forth
- Animate is a method
	- § Associated with an object
	- § Object has changing state
- **Examples** of state
	- § Ellipse position
	- § Current velocity
	- § Current animation step

```
 def animate(self,dt):
  """Animate the ellipse back & forth"""
  if self. steps == 0:
      # Initialize
…
  elif self. steps > ANIMATION_STEPS/2:
       # Move away
      x = self ellipse.pos[0]
      y = self. ellipse.pos[1]
      self_ellipse.pos = (x+self. v x, y+self. v y)self. steps = self. steps -1 else: # Move back
      x = self ellipse.pos[0]
      y = self ellipse.pos[1]
      self_ellipse.pos = (x-self._vx,y-self._vy)
      self. steps = self. steps - 1
                        See animate.py
```
## **State Across Multiple Callbacks**

- Sometimes have more than one callback function
- Example: touch events
	- on\_touch\_down: User presses mouse (or a finger); does not release
	- on\_touch\_up: Releases mouse (or finger)
	- on\_touch\_move: Moves mouse (or finger)
- State needed to track change in touch over time See touch.py

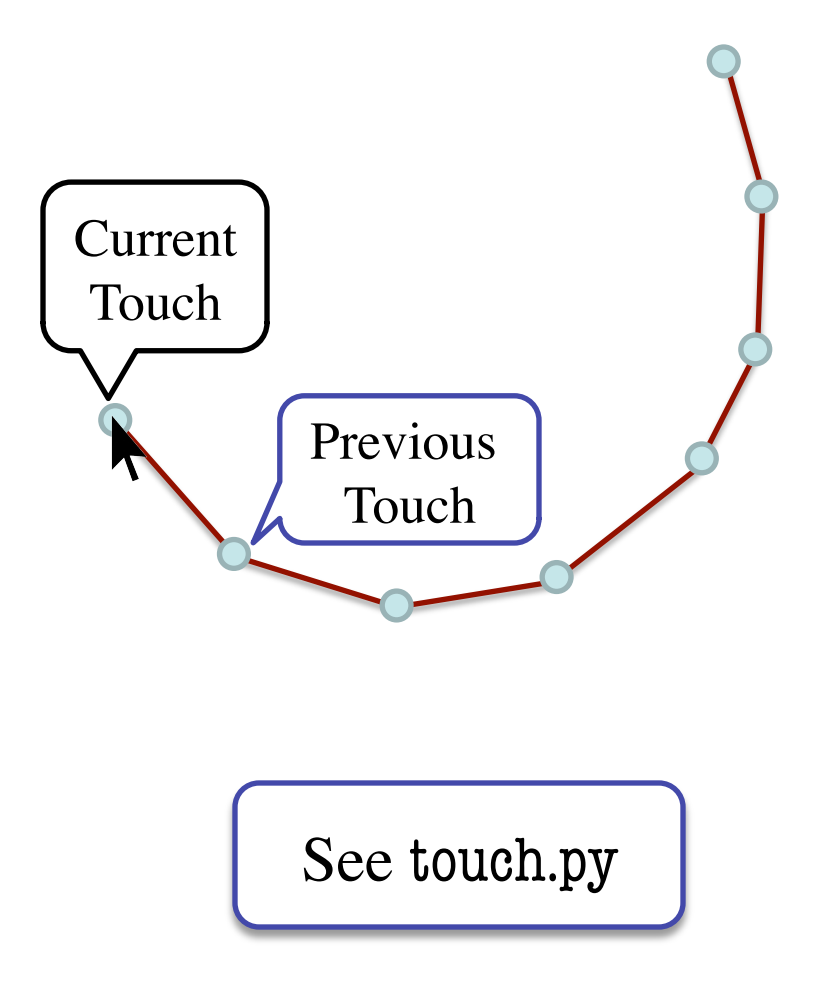

## **State Across Multiple Callbacks**

 # None or previous touch  $\quad$  anchor = None

def on touch down(self,touch): # Track touch state self. anchor  $=$  (touch.x,touch.y)

def on\_touch\_up(self,touch): # Nothing to track self. anchor  $=$  None

 def on\_touch\_move(self,touch): if not self. anchor is None: self.drawLine(self.\_anchor[0], self.\_anchor[1], touch.x,touch.y,LINE\_COLOR)  $self.$  anchor = (touch.x,touch.y)

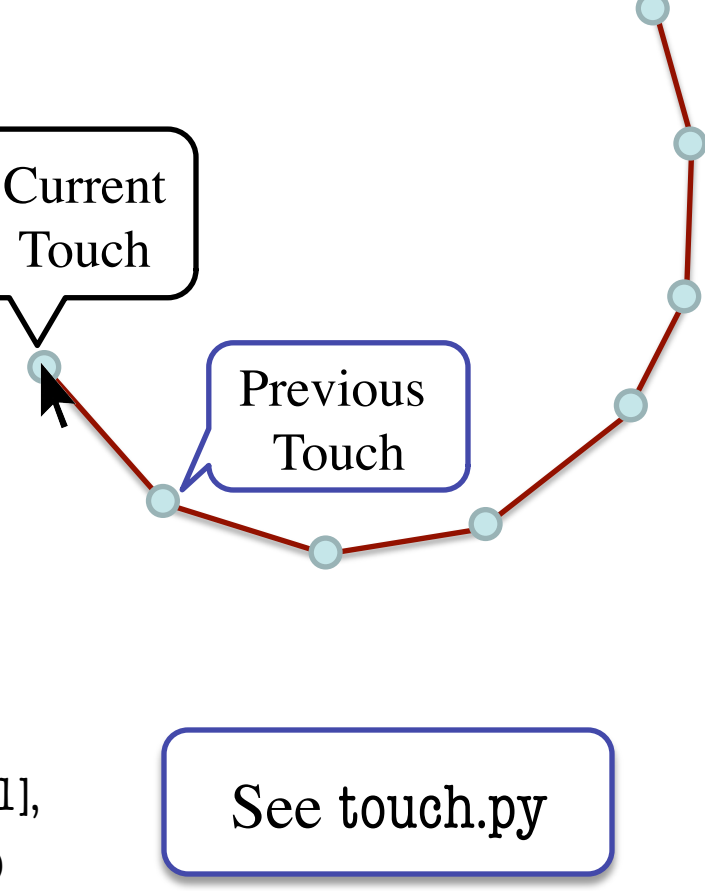